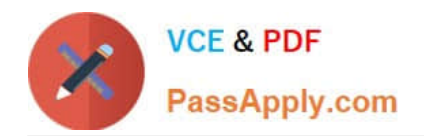

# **1Z0-1008Q&As**

Oracle Project Portfolio Management Cloud 2018 Implementation **Essentials** 

## **Pass Oracle 1Z0-1008 Exam with 100% Guarantee**

Free Download Real Questions & Answers **PDF** and **VCE** file from:

**https://www.passapply.com/1z0-1008.html**

### 100% Passing Guarantee 100% Money Back Assurance

Following Questions and Answers are all new published by Oracle Official Exam Center

**Colonization** Download After Purchase

- **@ 100% Money Back Guarantee**
- **63 365 Days Free Update**
- 800,000+ Satisfied Customers

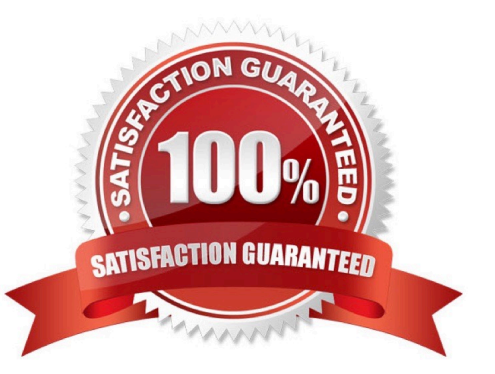

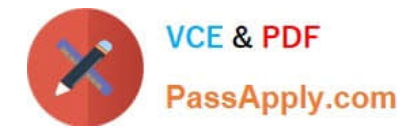

#### **QUESTION 1**

Which five steps are required for the File-Based Data Import Integration option?

- A. Run Process to transfer data to interface tables.
- B. Upload the file to the server.
- C. Populate the spreadsheet with data and generate a CSV file.
- D. Download an Excel template.
- E. Import data into various applications.
- F. Install an Excel add-in.

Correct Answer: ACDEF

#### **QUESTION 2**

Your customer has implemented Oracle Project Portfolio Management Cloud recently and they have hired new employees for their Professions Services business. These employees are set up in Oracle Human Capital Management Cloud, but the Project Administrators are unable to add them as resources in the Planning Resource Breakdown Structure.

What are three conditions for new employees to show up in the list?

A. All new employees created as persons must have an active project role.

B. All new employees created as persons must have an active supervisor.

C. All new employees created as persons must have an active assignment.

D. All new employees created as persons must be assigned to a department.

E. Current date is before the effective date of the resource, and you did not enable the "Include people with future-dated effective start dates" option during the search.

Correct Answer: ACE

#### **QUESTION 3**

Which three are part of using the Rapid Implementation for Project Financial Management Applications macro-enabled Microsoft Excel spreadsheet to enter setup data?

A. Upload setup data.

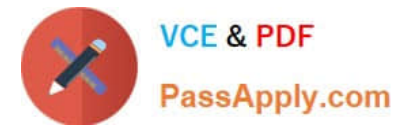

- B. Generate CSV files.
- C. Import Projects.
- D. File Import and Export.
- E. Prepare setup data.
- Correct Answer: ABE

References: https://docs.oracle.com/applications/farel12/projectop\_gs/OAPFM/OAPFM2264569.htm#OAPFM2159921

#### **QUESTION 4**

You recently made some changes to a project contract and the current status of the contract is Under Amendment. Identify the correct sequence of activities that can take place on that contract.

- A. On Hold > Pending Approval > Active
- B. On Hold > Pending Acceptance > Active
- C. Pending Approval > Pending Acceptance > Active
- D. Pending Acceptance > Pending Approval > Active
- Correct Answer: C

Reference: https://docs.oracle.com/cloud/latest/common/FASCC/FASCC1124283.htm

#### **QUESTION 5**

Which four notification templates are predefined?

- A. Forgot Username Template
- B. New Account Template
- C. Password Reset Template
- D. Forgot Password Template
- E. New Account Manager Template

Correct Answer: ACDE

#### **QUESTION 6**

Which three are true of what you can do in the Project Requirements work area?

A. Create project tasks for backlog items.

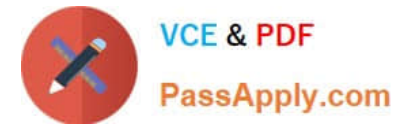

- B. Organize backlog items by requirements.
- C. Create an execution project.
- D. Create an implementation project.
- E. Manage your list of backlog items.

Correct Answer: BDE

#### **QUESTION 7**

Your customer wants additional project information for detailed account balance maintenance, reconciliation, and reporting.

Identify the configuration in subledger accounting that can be set up to fulfill this requirement.

- A. Supporting References
- B. Accounting Method
- C. Accounting Rule
- D. Mapping Sets
- E. Journal Rules
- Correct Answer: A

Reference: https://docs.oracle.com/cloud/latest/projectcs\_gs/OAPFM/OAPFM1125357.htm#OAPFM1125357

#### **QUESTION 8**

Identify the precedence order in which cost rates are determined for a planning resource when deriving raw costs for rate-based planning resources.

- A. Override rate > Job rate schedule > Resource class rate schedule > Person rate schedule
- B. Job rate schedule > Resource class rate schedule > Override rate > Person rate schedule
- C. Resource class rate schedule > Override rate > Job rate schedule > Person rate schedule
- D. Override rate > Person rate schedule > Job rate schedule > Resource class rate schedule
- E. Person rate schedule > Job rate schedule > Resource class rate schedule > Override rate

Correct Answer: D

Reference: https://fusionhelp.oracle.com/helpPortal/topic/TopicId\_P\_8718794B26A7BB93E040D30A688149A3

#### **QUESTION 9**

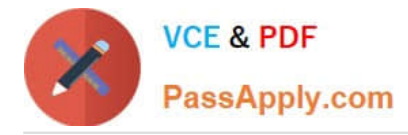

Your administrator creates maintenance conditions on the Maintain Project Enterprise Labor Resources page. An HCM person is included in a condition with a process order value of 1 and, additionally, there are three other conditions, all with a process order value of 10.

Identify two correct statements about the Maintain Project Enterprise Labor Resources process as it relates to process order values.

A. For the three conditions that have the same process order value of 10, the records are processed in ascending alphabetic order based on the condition name.

B. The process creates a resource by using the condition with a process order value of 1, but does not create more than one resource for the same person even if subsequent conditions apply to the person.

C. For the three conditions that have the same process order value of 10, the records are processed in ascending numeric order based on the condition name.

D. The process creates a resource by using the conditions with a process order value of 10, but does not create more than one resource for the same person even if subsequent conditions apply to the person.

#### Correct Answer: AD

Reference: https://docs.oracle.com/cloud/latest/projectcs\_gs/OAPEX/OAPEX1082603.htm#OAPEX1082584

#### **QUESTION 10**

Identify the valid approval group type applicable to Oracle Project Financial Management Cloud.

A. Static

B. Position

- C. Dynamic
- D. Flexfield

E. Job

Correct Answer: D

#### **QUESTION 11**

Identify the attribute of a project type that determines if expenditure items are billable, and the amount type to be used as the basis for transfer pricing.

A. event type

B. expenditure type

C. cost type

D. work type

Correct Answer: D

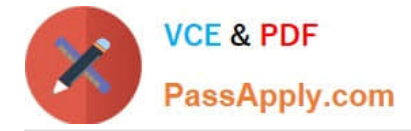

Reference: https://docs.oracle.com/cloud/latest/projectcs\_gs/OAPFM/OAPFM1125361.htm#OAPFM1125277

#### **QUESTION 12**

When scheduling the Update Project Performance Data process to run on a periodic basis, which summarization method would you select?

A. Summary

B. Bulk

- C. Detail
- D. Incremental
- Correct Answer: B

Reference: https://docs.oracle.com/cloud/farel10/projectcs\_gs/OAPJS/OAPJS1058184.htm#OAPJS177676

[1Z0-1008 VCE Dumps](https://www.passapply.com/1z0-1008.html) [1Z0-1008 Exam Questions](https://www.passapply.com/1z0-1008.html) [1Z0-1008 Braindumps](https://www.passapply.com/1z0-1008.html)

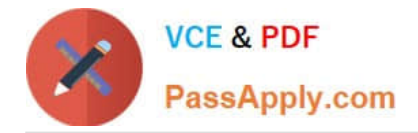

To Read the Whole Q&As, please purchase the Complete Version from Our website.

# **Try our product !**

100% Guaranteed Success 100% Money Back Guarantee 365 Days Free Update Instant Download After Purchase 24x7 Customer Support Average 99.9% Success Rate More than 800,000 Satisfied Customers Worldwide Multi-Platform capabilities - Windows, Mac, Android, iPhone, iPod, iPad, Kindle

We provide exam PDF and VCE of Cisco, Microsoft, IBM, CompTIA, Oracle and other IT Certifications. You can view Vendor list of All Certification Exams offered:

#### https://www.passapply.com/allproducts

### **Need Help**

Please provide as much detail as possible so we can best assist you. To update a previously submitted ticket:

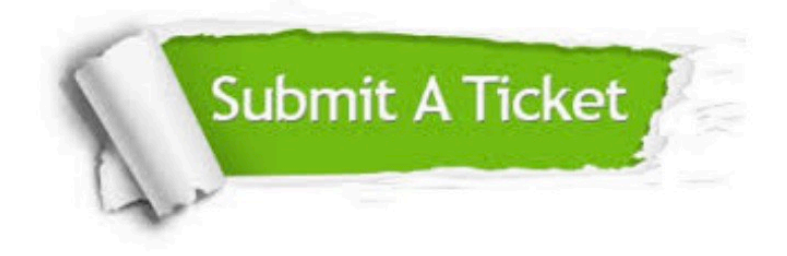

#### **One Year Free Update**

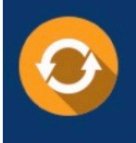

Free update is available within One fear after your purchase. After One Year, you will get 50% discounts for updating. And we are proud to .<br>poast a 24/7 efficient Customer Support system via Email

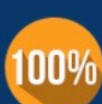

**Money Back Guarantee** To ensure that you are spending on

quality products, we provide 100% money back guarantee for 30 days from the date of purchase

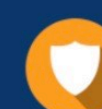

#### **Security & Privacy**

We respect customer privacy. We use McAfee's security service to provide you with utmost security for vour personal information & peace of mind.

Any charges made through this site will appear as Global Simulators Limited. All trademarks are the property of their respective owners. Copyright © passapply, All Rights Reserved.